#### **PROCEDURE**

Una <u>*procedura*</u> permette di

- *dare un nome* a una <u>istruzione</u>
- rendendola *parametrica*
- non denota un valore, quindi non c'è tipo di ritorno <sup>→</sup> **void**

```
void p(int x) {
    x = x * 2;printf("%d", x);}
```
# **PROCEDURE COME SERVITORI**

Una *procedura* è un *componente software* che cattura l'idea di "macro-istruzione"

- molti possibili parametri, che **possono anche essere modificati** mentre nelle funzioni normalmente **non devono** essere modificati
- $-$  nessun "valore di uscita" esplicito

Come una funzione,una procedura è un servitore

- *> passivo*
- Che serve un cliente per volta<br>Nobelo può trecformarei in cliente
- che può trasformarsi in cliente invocando se stessa o altre procedure
- In C, una procedura ha la stessa struttura di una funzione, salvo il **tipo di ritorno** che è **void**

## **PROCEDURE**

L'istruzione *return* provoca <u>solo</u> la restituzione del controllo al cliente e non è seguita da una espressione da restituire -> non è necessaria se la procedura termina "spontaneamente" a fine blocco

Nel caso di una procedura, non esistendo valore di ritorno, cliente e servitore comunicano solo:mediante **parametri**mediante **aree dati globali**

Occorre il **passaggio per riferimento** per fare cambiamenti permanenti ai dati del cliente

#### **PASSAGGIO DEI PARAMETRI**

In generale, un parametro può esseretrasferito dal cliente al servitore:

• **per valore o copia**(by value)

si trasferisce <u>*il valore*</u> del parametro attuale

• **per riferimento**(by reference)si trasferisce <u>un riferimento</u> al parametro attuale

#### **Perché il passaggio per valore non basta?**

Problema: scrivere una procedura che scambi i valori di due variabili intere

#### Specifica:

Dette A e B le due variabili, ci si può appoggiare a una variabile ausiliaria T, <sup>e</sup>svolgere lo scambio in *tre fasi* 

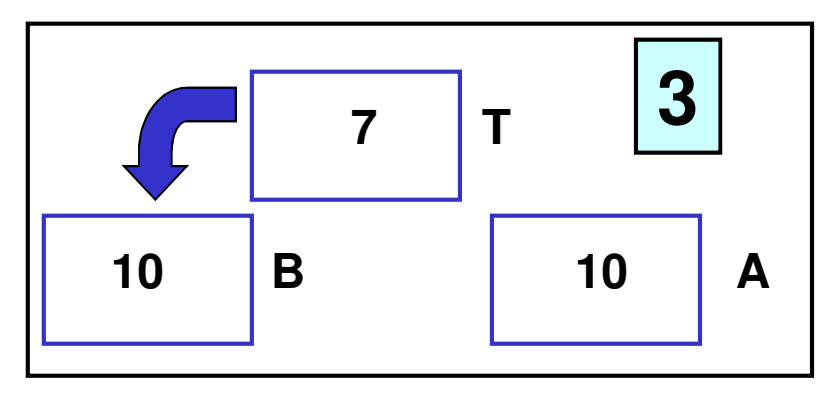

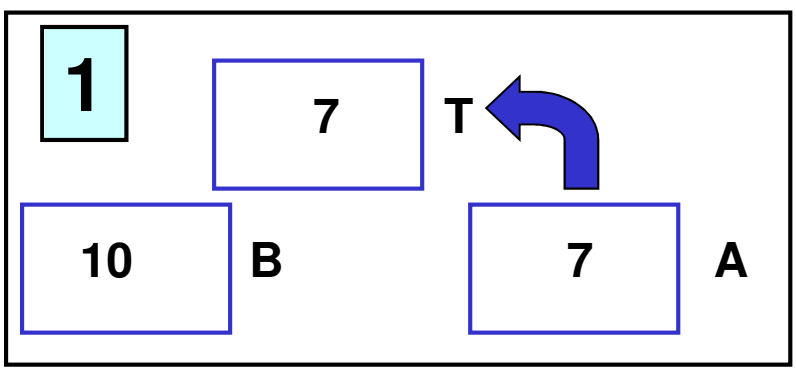

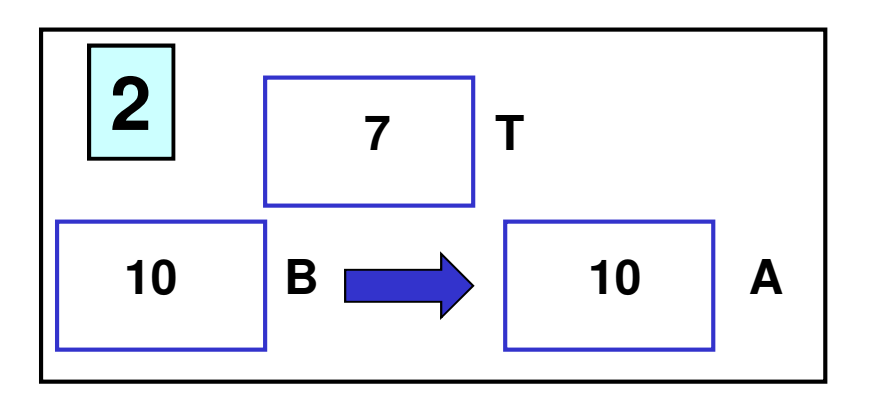

Supponendo di utilizzare, senza preoccuparsi, il passaggio per valore usato finora, la codifica potrebbe essere espressa come segue:

```
void scambia(int a, int b) {int t;
t = a; a = b; b = t;
return; /* può essere omessa */}
```
Il cliente invocherebbe quindi la procedura così:

```
int main(){
int y = 5, x = 33;scambia(x, y);
/* ora dovrebbe essere x=5, y=33 ... 
MA NON È VERO*/}
```
**Perché non funziona?**

- La procedura ha effettivamente scambiato i valori di A e B <u>al suo interno</u> (in C nel suo record di attivazione)
- ma questa modifica non si è propagata al cliente, perché sono state scambiate le copie locali alla procedura, non gli originali
- al termine della procedura, le sue variabili locali sono <u>state distrutte</u> → <u>nulla è rimasto</u> del lavoro svolto dalla<br>procedura procedura

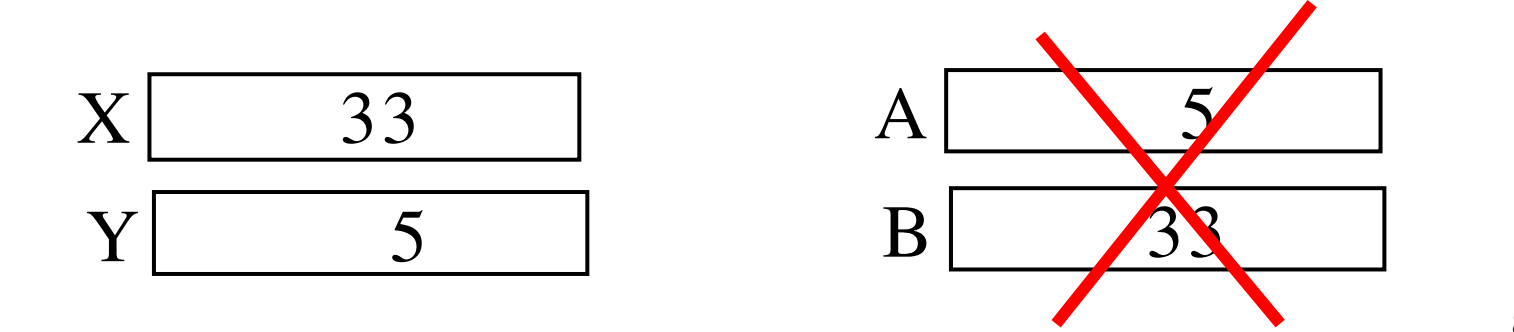

## **PASSAGGIO PER VALORE**

**Ogni azione fatta su a <sup>e</sup>b è strettamente locale al servitore. Quindi a <sup>e</sup>b vengono scambiati ma quando il servitore termina, tutto scompare** 

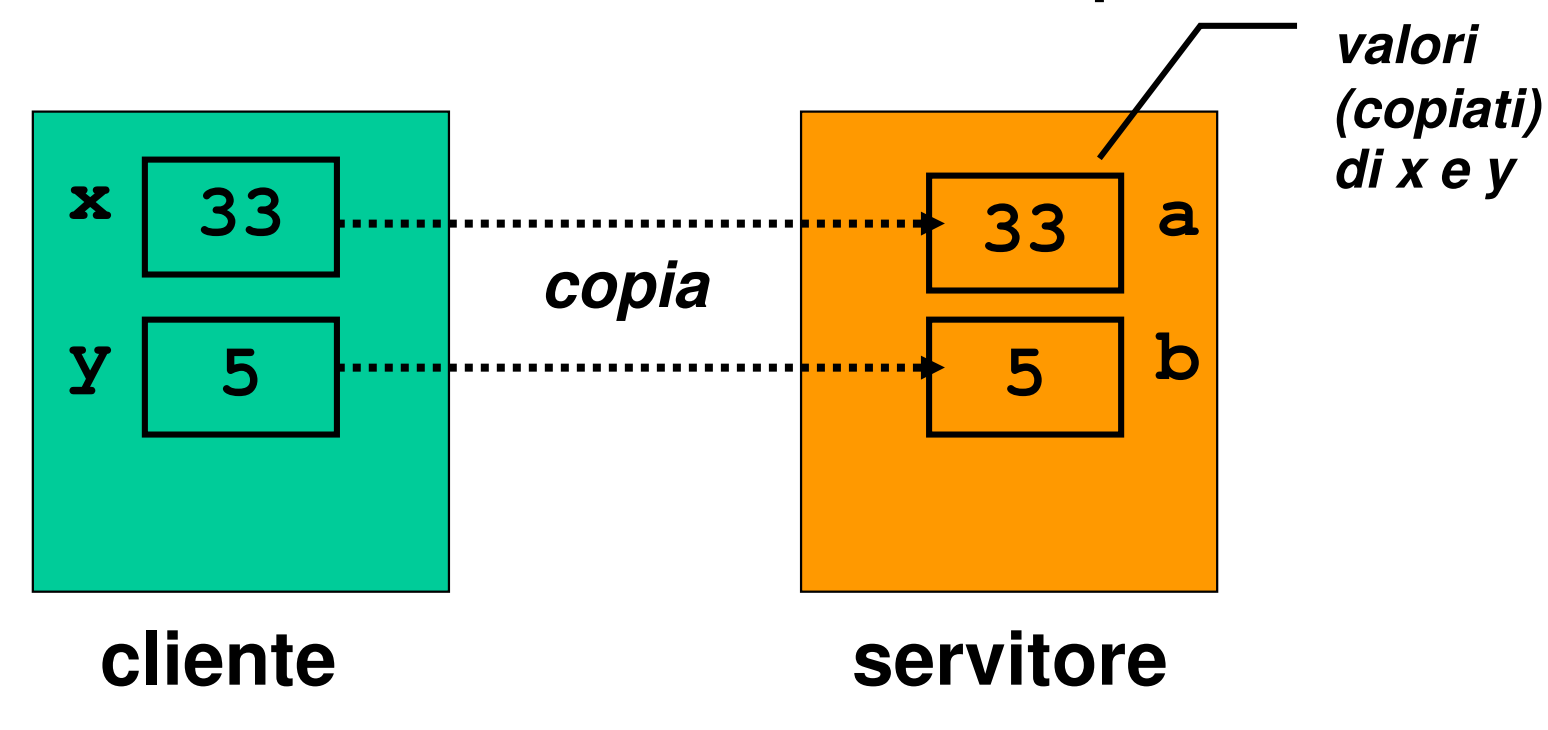

## **PASSAGGIO DEI PARAMETRI IN C**

#### **Il C adotta sempre il passaggio per valore**

- le variabili del cliente e del servitore sono **disaccoppiate**
- ma non consente di scrivere componenti software il cui scopo sia diverso dal calcolo di una **espressione**
- per superare questo limite occorre il **passaggio per riferimento (by reference)**

### **PASSAGGIO PER RIFERIMENTO**

Il passaggio per riferimento (*by reference*)

- NON trasferisce **una copia del valore** del parametro attuale
- **► ma un riferimento al parametro**, in modo da dare al servitore *accesso diretto* al parametro in possesso del cliente
- il servitore, quindi, **accede direttamente** al dato del cliente e **può modificarlo**

## **PASSAGGIO DEI PARAMETRI IN C**

#### Il linguaggio C **NON** supporta direttamente il **passaggio per riferimento**

- è una grave mancanza
- viene fornito indirettamente solo per alcuni tipi di dato
- occorre quindi **costruirlo quando serve**

## **PASSAGGIO PER RIFERIMENTO**

Si trasferisce *un riferimento* ai parametri attuali (cioè i loro indirizzi)

Ogni azione fatta su **a** <sup>e</sup> **b** in realtà è fatta su **x** <sup>e</sup> **y**nell'environment del cliente

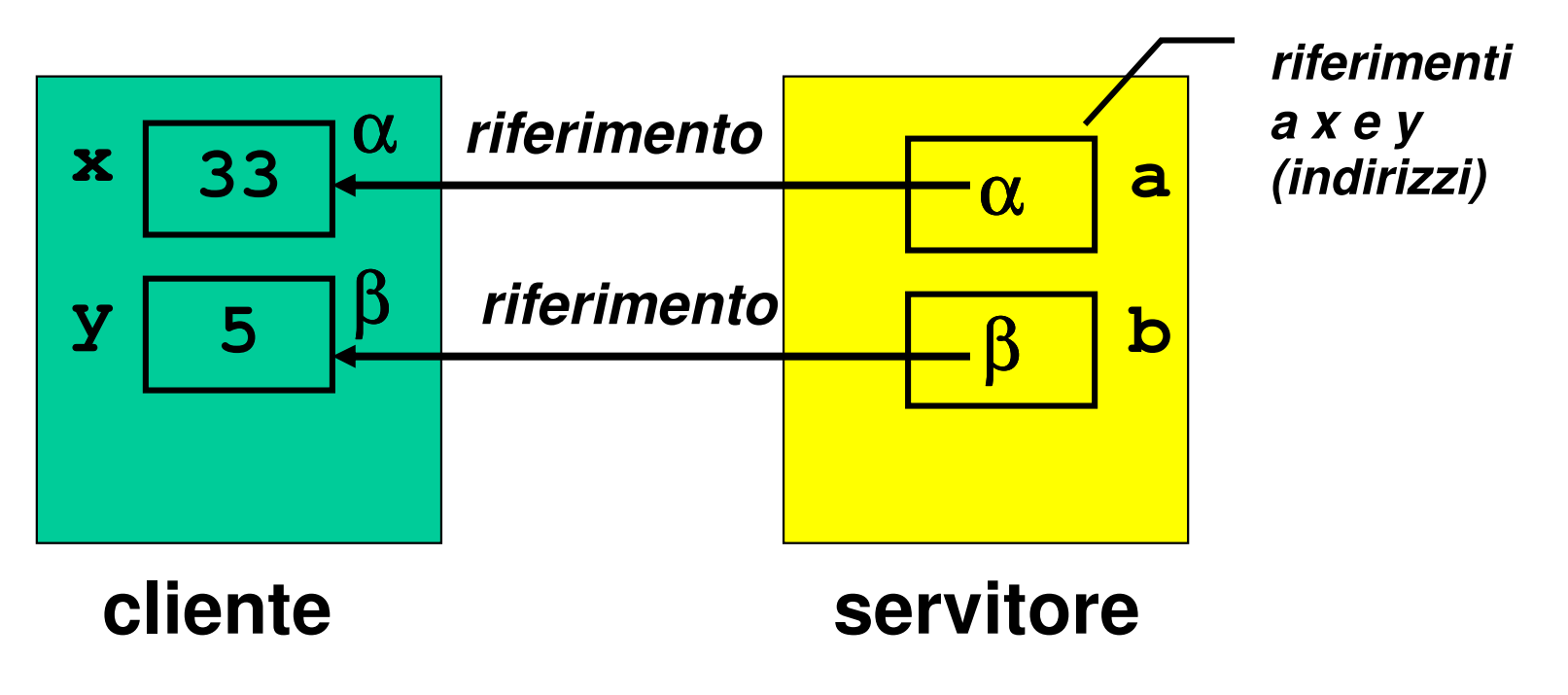

## **REALIZZARE IL PASSAGGIO PER RIFERIMENTO IN C**

Il C non fornisce direttamente un modo per attivare il passaggio per riferimento -> a volte occorre costruirselo

## **È possibile costruirlo? Come?**

- Poiché passare un parametro per riferimento comporta la capacità di manipolare **indirizzi di variabili**…
- … gestire il passaggio per riferimento implica la capacitàdi *accedere*, <u>direttamente o indirettamente,</u> agli indirizzi delle variabili

## **REALIZZARE IL PASSAGGIO PER RIFERIMENTO IN C**

In particolare occorre essere capaci di:

- **ricavare l'indirizzo** di una variabile
- **dereferenziare un indirizzo** di variabile, ossia "recuperare" il valore dato l'indirizzo della variabile

Nei linguaggi che offrono direttamente il passaggio per riferimento, *questi passi sono effettuati* in modo trasparente all'utente

In C il **programmatore deve conoscere gli indirizzi** delle variabili e quindi accedere alla macchina sottostante

#### **INDIRIZZAMENTO E DEREFERENCING**

Il C offre a tale scopo due operatori, che consentono di:

• **ricavare l'indirizzo** di una variabile **operatore estrazione di indirizzo&**

• **dereferenziare un indirizzo** di variabile, denotando la variabile (e il valore contenuto in quell'indirizzo)

**operatore di dereferenziamento\***

## **INDIRIZZAMENTO E DEREFERENCING**

Se **x** è una variabile, **&x** denota l'indirizzo in memoria di tale variabile:

**&x** <sup>≡</sup> <sup>α</sup>

Se α è l'indirizzo di una variabile, **\***α denota tale variabile:

**x** ≡ **\***<sup>α</sup>

#### **INDIRIZZAMENTO E DEREFERENCING**

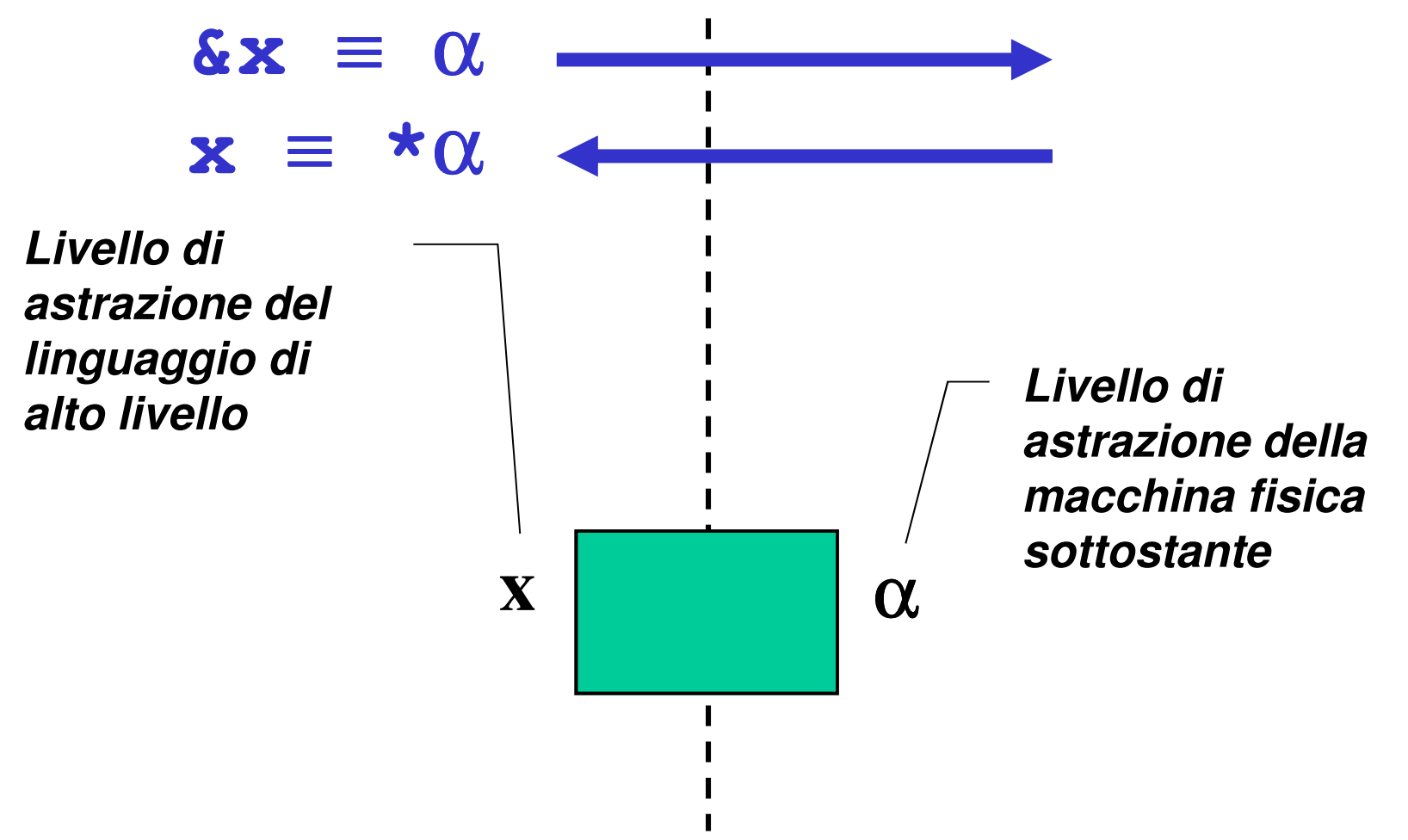

Un **puntatore** è il costrutto linguistico introdotto dal C (e da altri linguaggi) come forma di accesso alla macchina sottostante e in particolare agli **indirizzi di variabili**

- Un *tipo puntatore a T* è un tipo che denota l'indirizzo di memoria di una variabile di tipo T
- Un *puntatore a T* è una variabile di "*tipo puntatore a T"* che può contenere l'indirizzo di una variabile di tipo T

Definizione di una variabile puntatore:

<tipo>**\*** <nomevariabile> ;

Esempi:

**int \*p;int\* p;int \* p;**

Queste tre forme sono equivalenti e definiscono p come "puntatore a intero"

## **PASSAGGIO PER RIFERIMENTO IN C**

- il cliente deve <u>passare esplicitamente gli indirizzi</u>
- il servitore deve <u>prevedere esplicitamente dei</u> puntatori come parametri formali

```
void scambia(int* a, int* b) {int t;
t = *a; *a =*b; *b = t;
}int main(){
int y=5, x=33;scambia(&x, &y);}
```
#### **ESEMPIO: RECORD DI ATTIVAZIONE**

#### Caso del **passaggio per valore**:

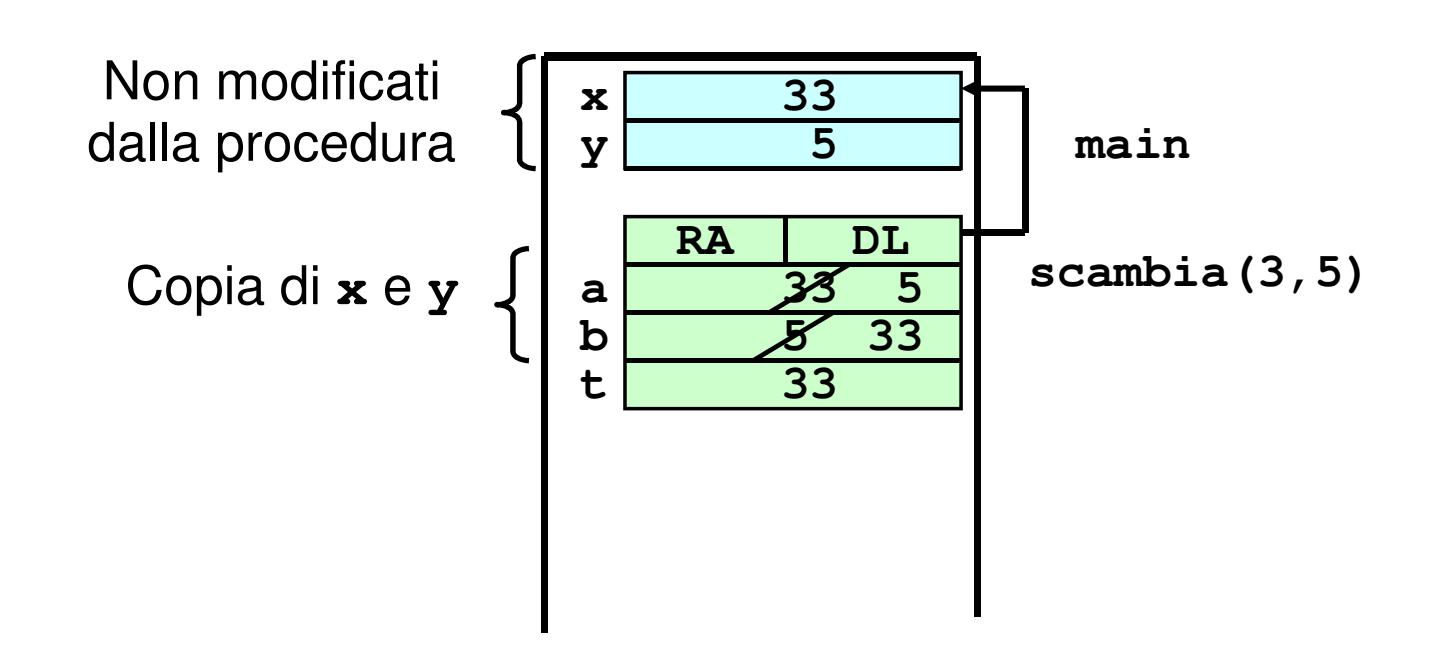

### **ESEMPIO: RECORD DI ATTIVAZIONE**

#### Caso del **passaggio per riferimento**:

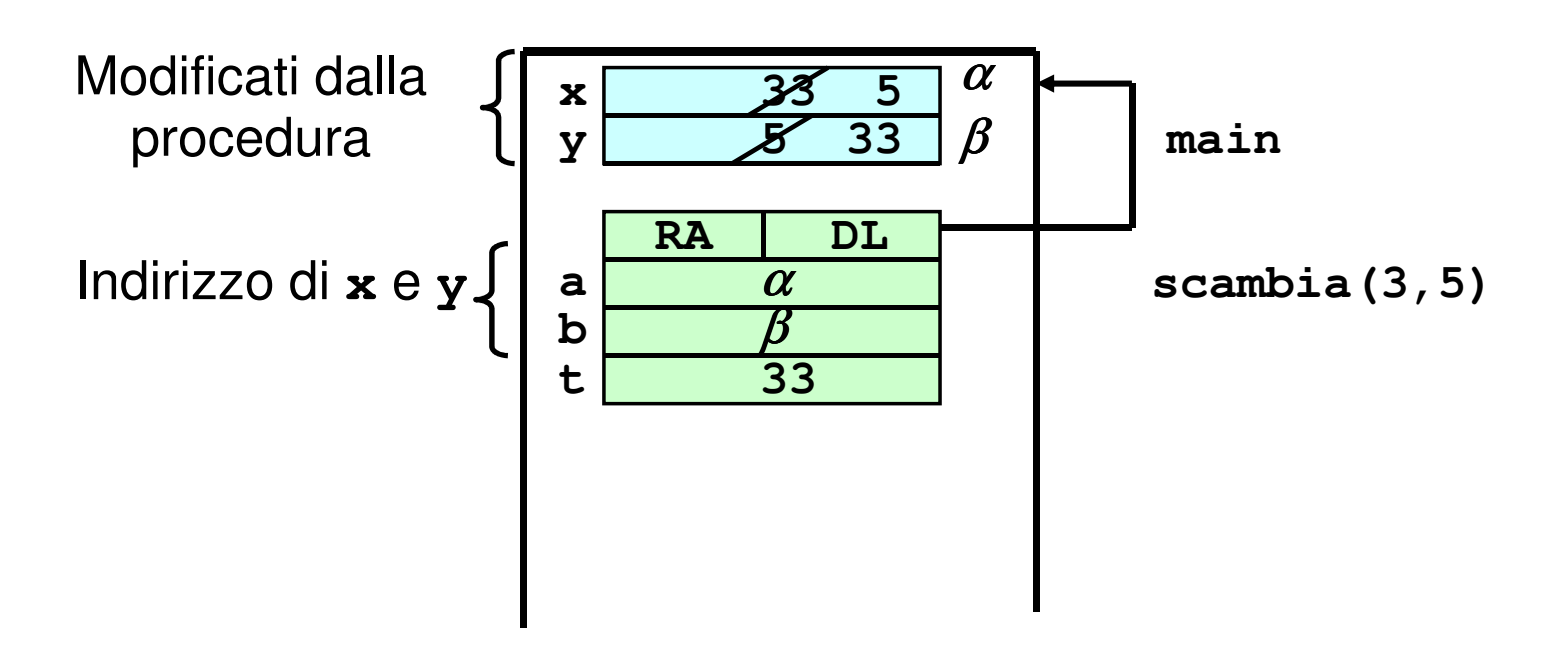

## **OSSERVAZIONE**

Quando un puntatore è usato per realizzare il passaggio per riferimento, la funzione **non dovrebbe mai alterare il valore del puntatore**

Quindi, se **a** <sup>e</sup> **b** sono due puntatori:

**\*a = \*b SI a = b NO** In generale una funzione PUÒ modificare un puntatore,ma non è opportuno che lo faccia se esso realizza un passaggio per riferimento

- Un **puntatore** è una variabile destinata a contenere **l'indirizzo** di un'altra variabile
- Vincolo di tipo: un puntatore a T può contenere solo l'indirizzo di variabili di tipo T

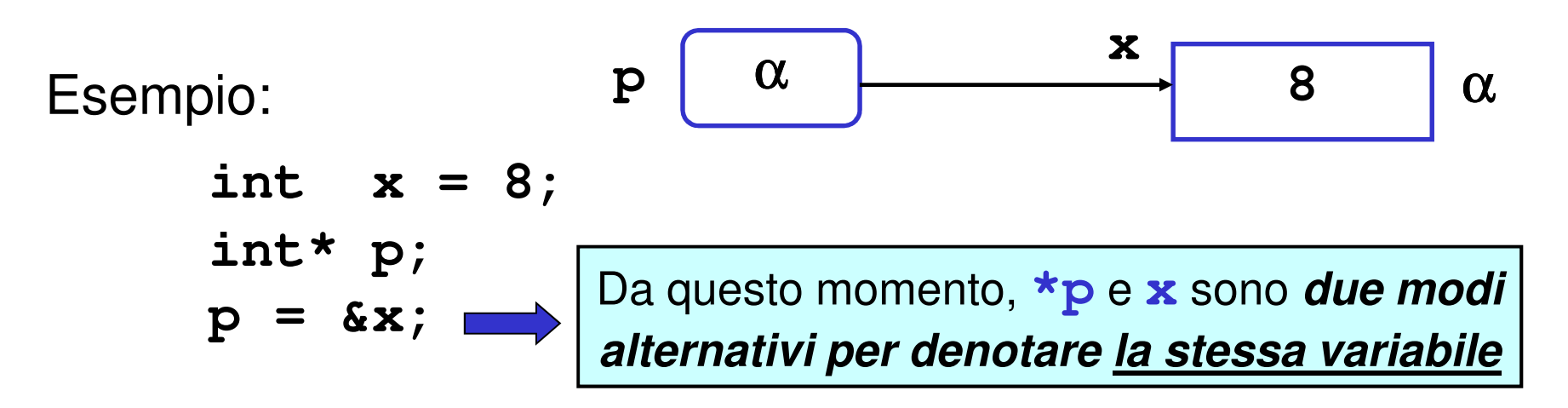

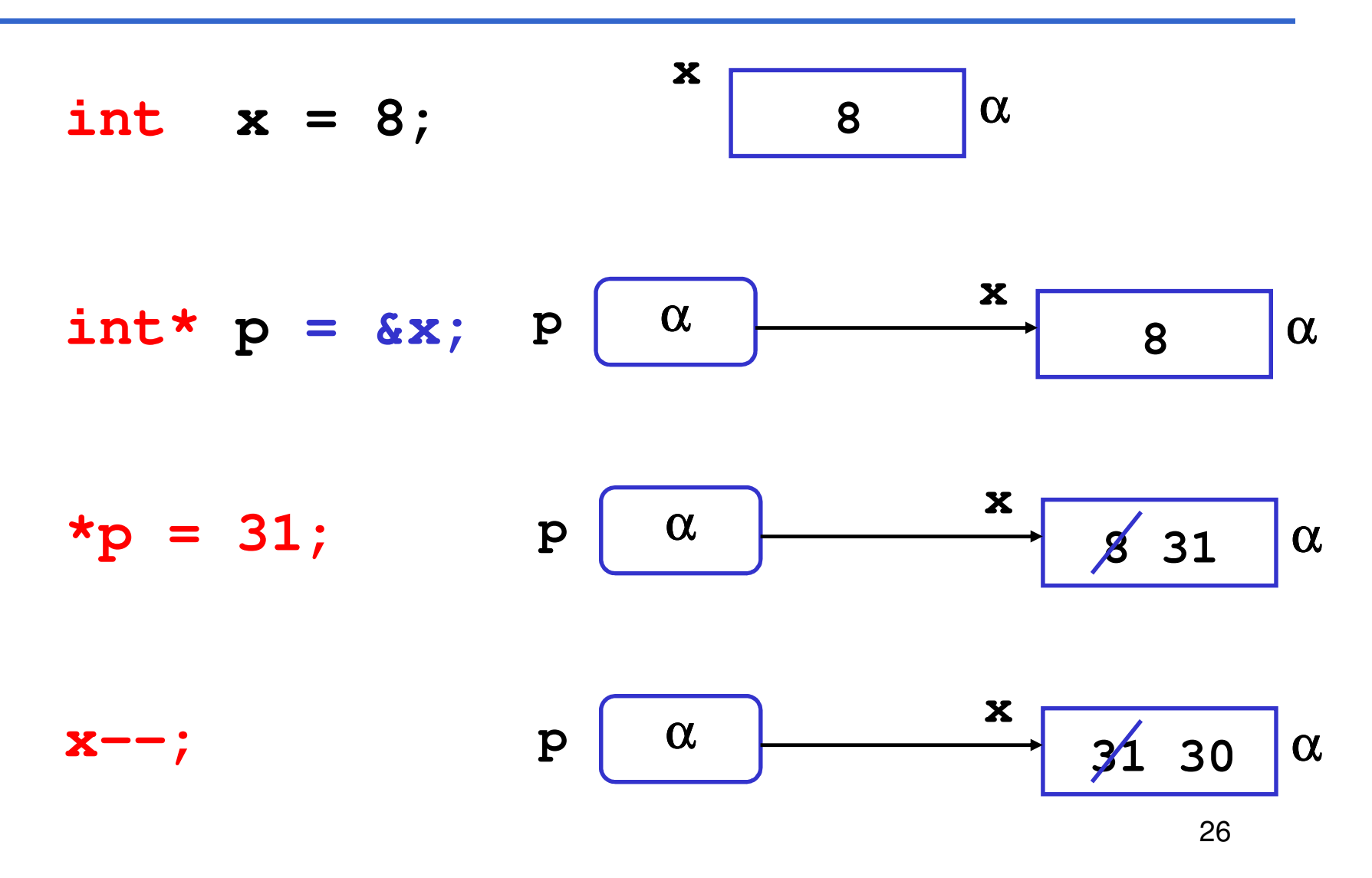

Un puntatore non è legato per semprealla stessa variabile; può essere modificato

| int x = 8, y = 66;                   |    |       |            |   |   |
|--------------------------------------|----|-------|------------|---|---|
| int *p = &c x;                       | p  | x     | 89         | 0 |   |
| (kp) + + ;                           | p  | 0     | x          | 9 | 0 |
| p = &c y;                            | P  | 0     | x          | 9 | 0 |
| (kp) --;                             | y  | 66 65 | \n $\beta$ |   |   |
| Le parentheses is one necessary? Che | 27 | 27    |            |   |   |

Un puntatore a T può contenere solo l'indirizzo di variabili di tipo T: **puntatori a tipi diversi sono incompatibili tra loro**

Esempio:

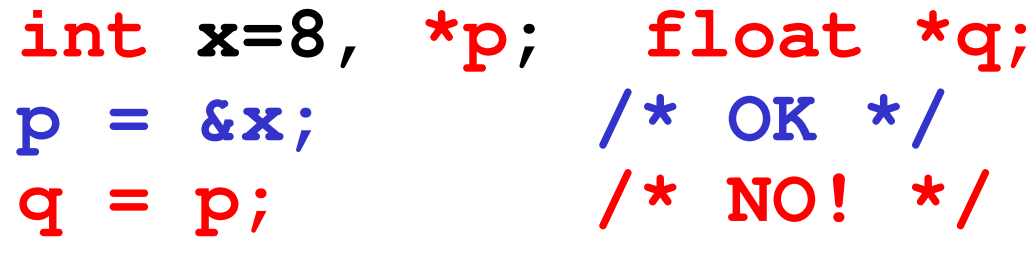

MOTIVO: il tipo *del puntatore* serve per *dedurre il* tipo dell'oggetto puntato, che è una **informazioneindispensabile per effettuare il dereferencing**

```
void scambia(int* pa, int* pb) {int t;
t = *pa; *pa =*pb; *pb = t;
}int main(){
int y = 5, x = 33;
int *py = &y, *px = &x;scambia(px, py);}
```
Variazione dall'esempio precedente: i puntatori sono memorizzati in **px** <sup>e</sup>**py** prima di passarli alla procedura

#### **ESEMPIO: RECORD DI ATTIVAZIONE**

Il record di attivazione si modifica come segue

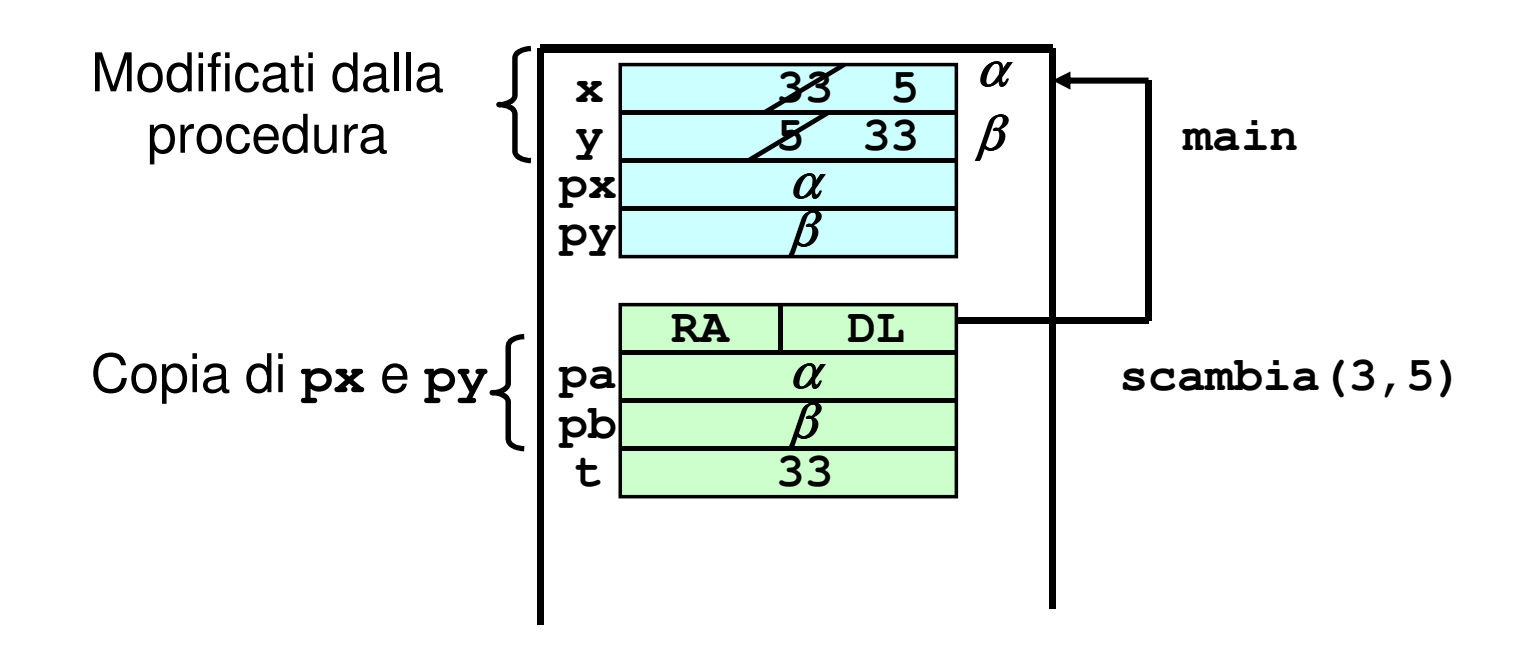

## **COMUNICAZIONE TRAMITE ENVIRONMENT GLOBALE**

Una procedura può anche comunicare con il cliente **mediante aree dati globali**: ad esempio, **variabili globali**

Le variabili globali in C:

- sono allocate **nell'area dati globale** (fuori da ogni funzione)
- esistono **prima** della chiamata del **main**
- sono visibili, previa dichiarazione **extern**, in tutti i file dell'applicazione
- sono **inizializzate automaticamente a 0** salvo diversa indicazione
- possono essere *nascoste* in una funzione da una variabile locale omonima

**Esempio:** Divisione intera x/y con calcolo di quoziente e resto. Occorre calcolare *due* valori che supponiamo di mettere in due variabili globali

```
int quoziente, int resto;
```

```
variabili globali quoziente e
resto visibili in tutti i blocchi
```

```
void dividi(int x, int y) {
resto = x % y; quoziente = x/y;
```
**}**

**}**

**int main(){**

**dividi(33, 6);**

Il risultato è disponibile per il cliente nelle variabili globali **quoziente** <sup>e</sup>**resto**

```

printf("%d%d", quoziente,resto);
```
## **SOLUZIONE ALTERNATIVA**

**Esempio:** Con il passaggio dei parametri per indirizzo avremmo il seguente codice

```
void dividi(int x, int y, int* quoziente, int* resto) {
*resto = x%y; *quoziente = x/y;
}int main(){
int k = 33, h = 6, quoz, rest;int *pq = &quoz, *pr = &rest;dividi(33, 6, pq, pr);
printf("%d%d", quoz, rest);}
```